## OSPF TE Topology-Transparent Zone

draft-chen-ospf-te-ttz-00

Huaimo Chen (huaimochen@huawei.com) Renwei Li (renweili@huawei.com) Gregory Cauchie (greg.cauchie@gmail.com) Alvaro Retana (aretana@cisco.com) Ning So (ningsoo1@gmail.com) Fengman Xu(fengman.xu@verizon.com) Vic Liu (liuzhiheng@chinamobile.com) Mehmet Toy (mehmet  $toy$ @cable.comcast.com) Lei Liu (liulei.kddi@gmail.com)

# **Contents**

Ø Introduction to OSPF-TE TTZ

Ø Extensions to OSPF Protocols

**❖ Add TTZ ID TLV into Existing TE LSA** 

v Put Context of TE LSA into another LSA

Ø Summarize TE in TTZ

Ø Next Step

- 61

Ð

# Introduction to OSPF-TE TTZ

**(virtual) between two edges with maximum bandwidth of path between them** 

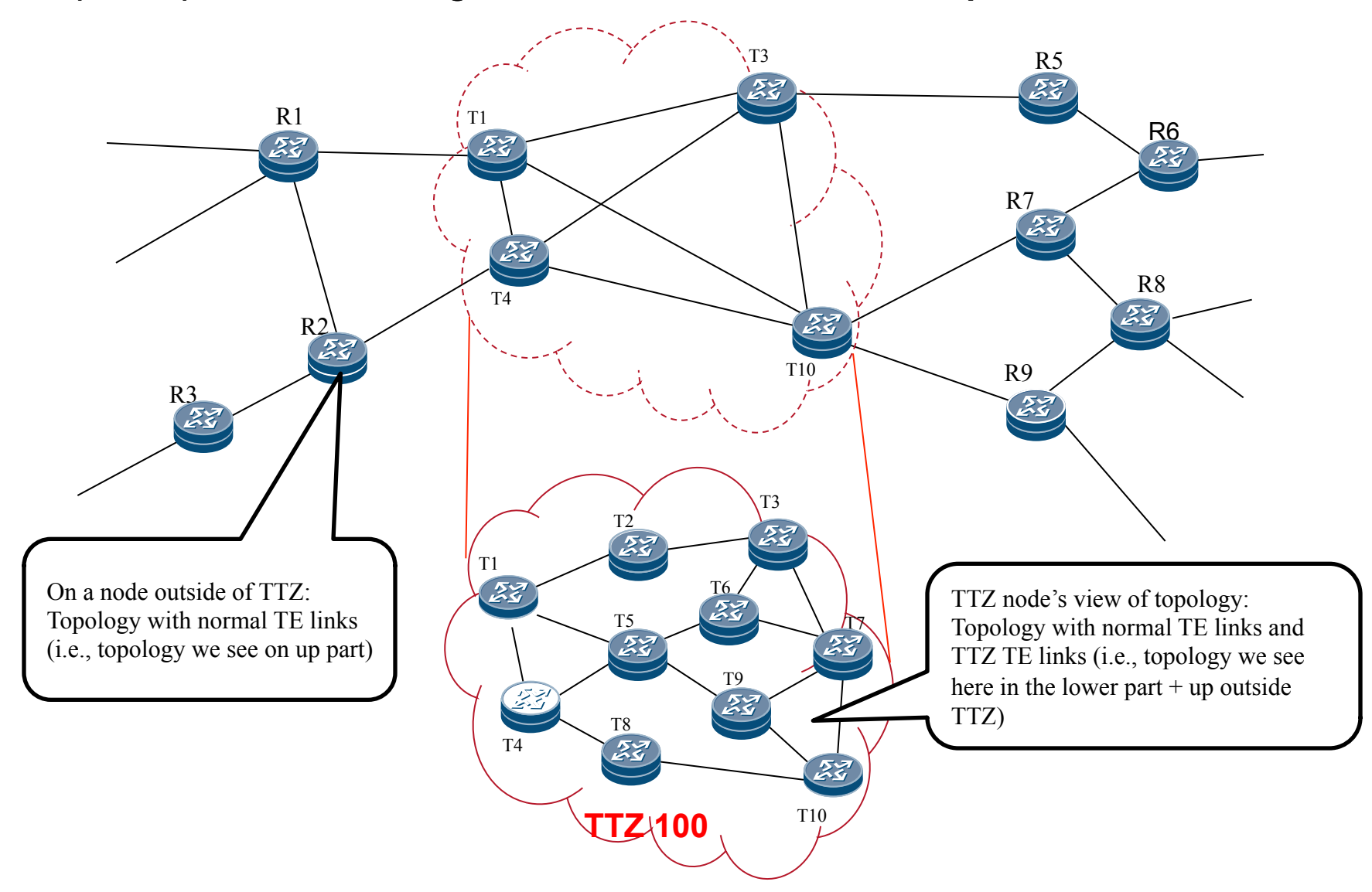

#### **Add TTZ ID TLV into Existing TE LSA**

 Format of Opaque LSA for TE LSA 0  $1$  2 3 0 1 2 3 4 5 6 7 8 9 0 1 2 3 4 5 6 7 8 9 0 1 2 3 4 5 6 7 8 9 0 1 +-+-+-+-+-+-+-+-+-+-+-+-+-+-+-+-+-+-+-+-+-+-+-+-+-+-+-+-+-+-+-+-+ LS age  $\qquad$  | Options | LS Type=10 +-+-+-+-+-+-+-+-+-+-+-+-+-+-+-+-+-+-+-+-+-+-+-+-+-+-+-+-+-+-+-+-+ | 1 | 0paque ID | +-+-+-+-+-+-+-+-+-+-+-+-+-+-+-+-+-+-+-+-+-+-+-+-+-+-+-+-+-+-+-+-+ Advertising Router +-+-+-+-+-+-+-+-+-+-+-+-+-+-+-+-+-+-+-+-+-+-+-+-+-+-+-+-+-+-+-+-+ LS sequence number +-+-+-+-+-+-+-+-+-+-+-+-+-+-+-+-+-+-+-+-+-+-+-+-+-+-+-+-+-+-+-+-+ LS checksum length is length +-+-+-+-+-+-+-+-+-+-+-+-+-+-+-+-+-+-+-+-+-+-+-+-+-+-+-+-+-+-+-+-+ | |  $\sim$  TLVs  $\sim$ +-+-+-+-+-+-+-+-+-+-+-+-+-+-+-+-+-+-+-+-+-+-+-+-+-+-+-+-+-+-+-+-+ TI<sub>Vs</sub>: Router Address TLV (Existing)

 Link TLV (Existing) TTZ ID TLV (Added) TTZ Options TLV (Added into TE LSA for virtualinzing TTZ)

This is simple, but it is hard to flush out LSAs for TTZ.

#### **LVs**

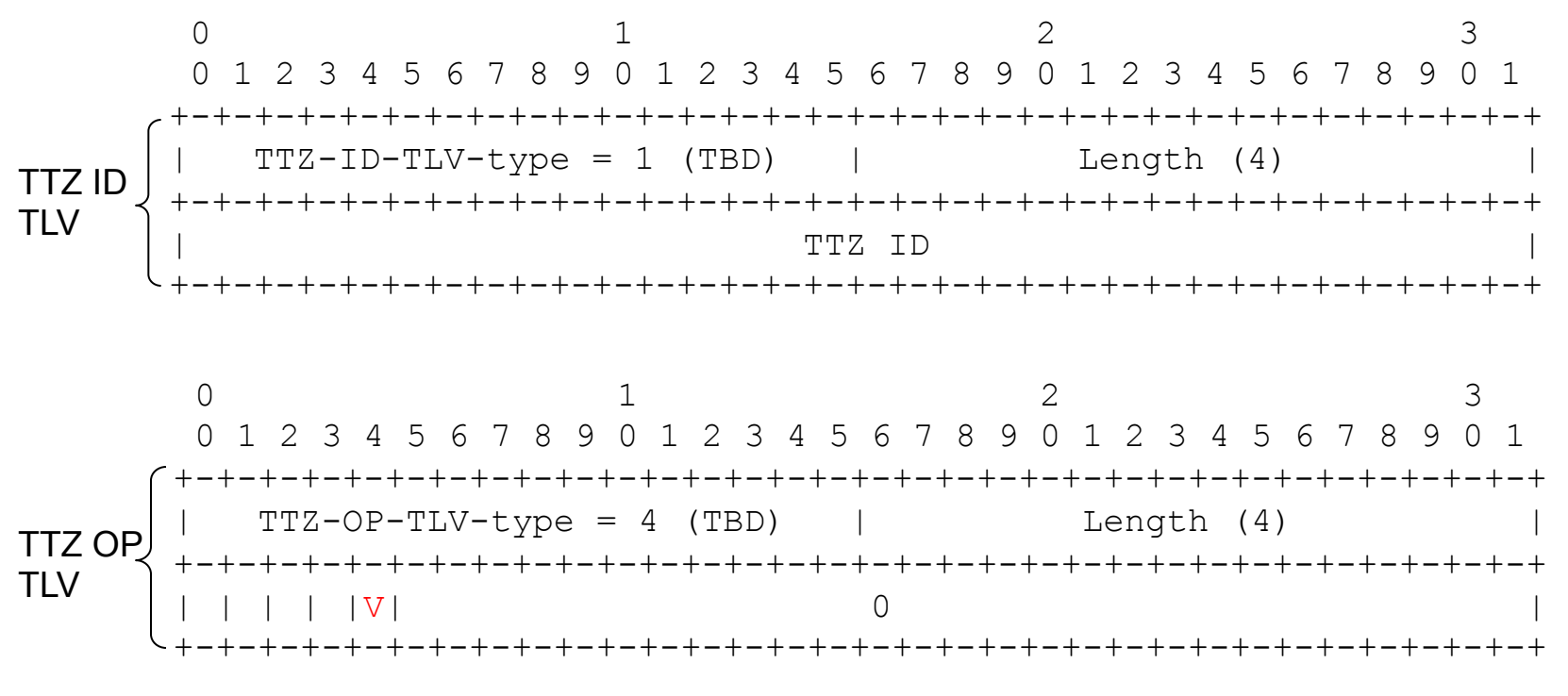

 $V = 1$ : P2P link between two edges of TTZ for virtualizing TTZ TTZ OP TLV with V=1 added into TE LSAs for virtualizing TTZ, explicit indication

# **Migration to TTZ (1/2)**

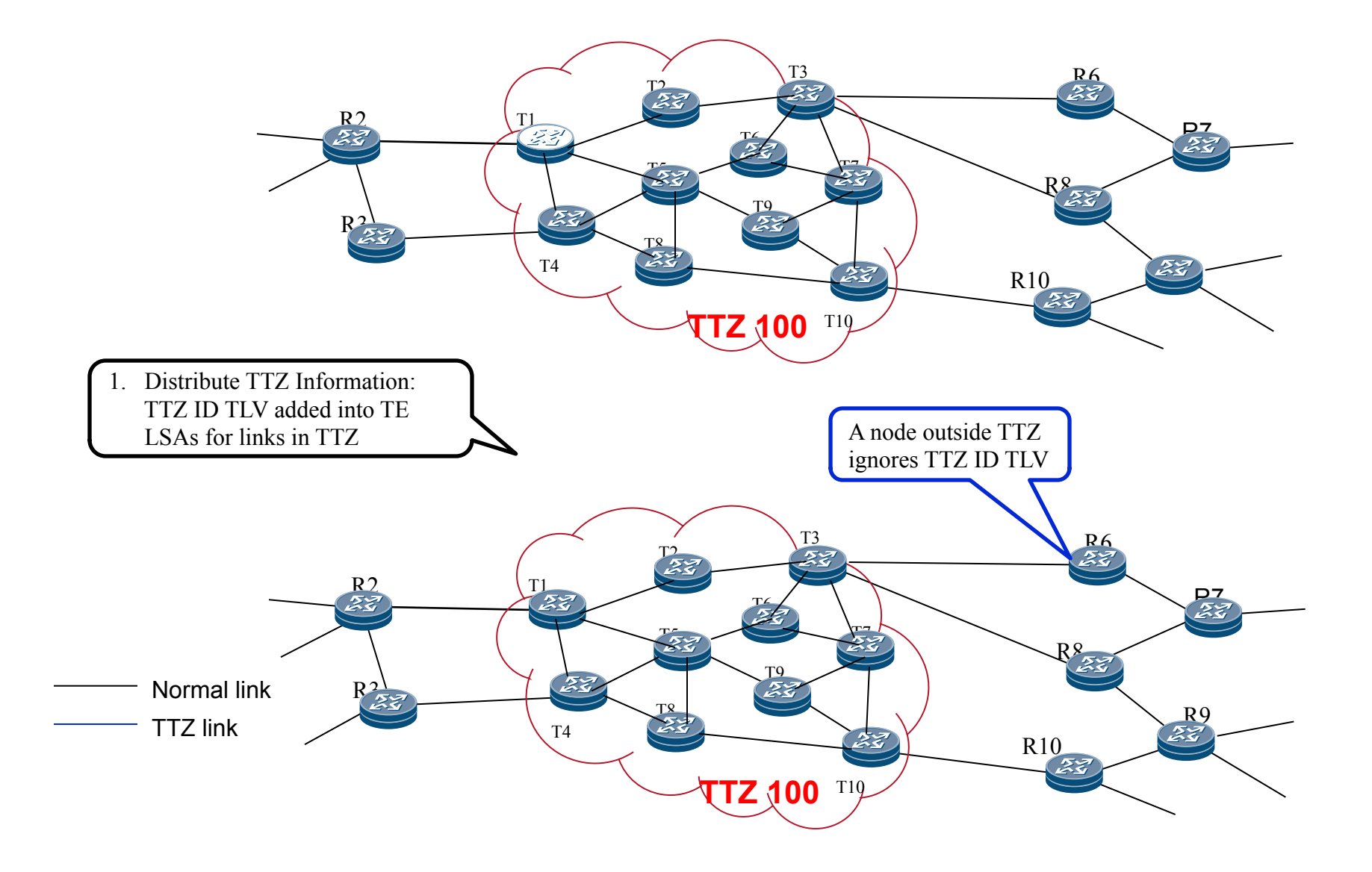

# **Migration to TTZ (2/2)**

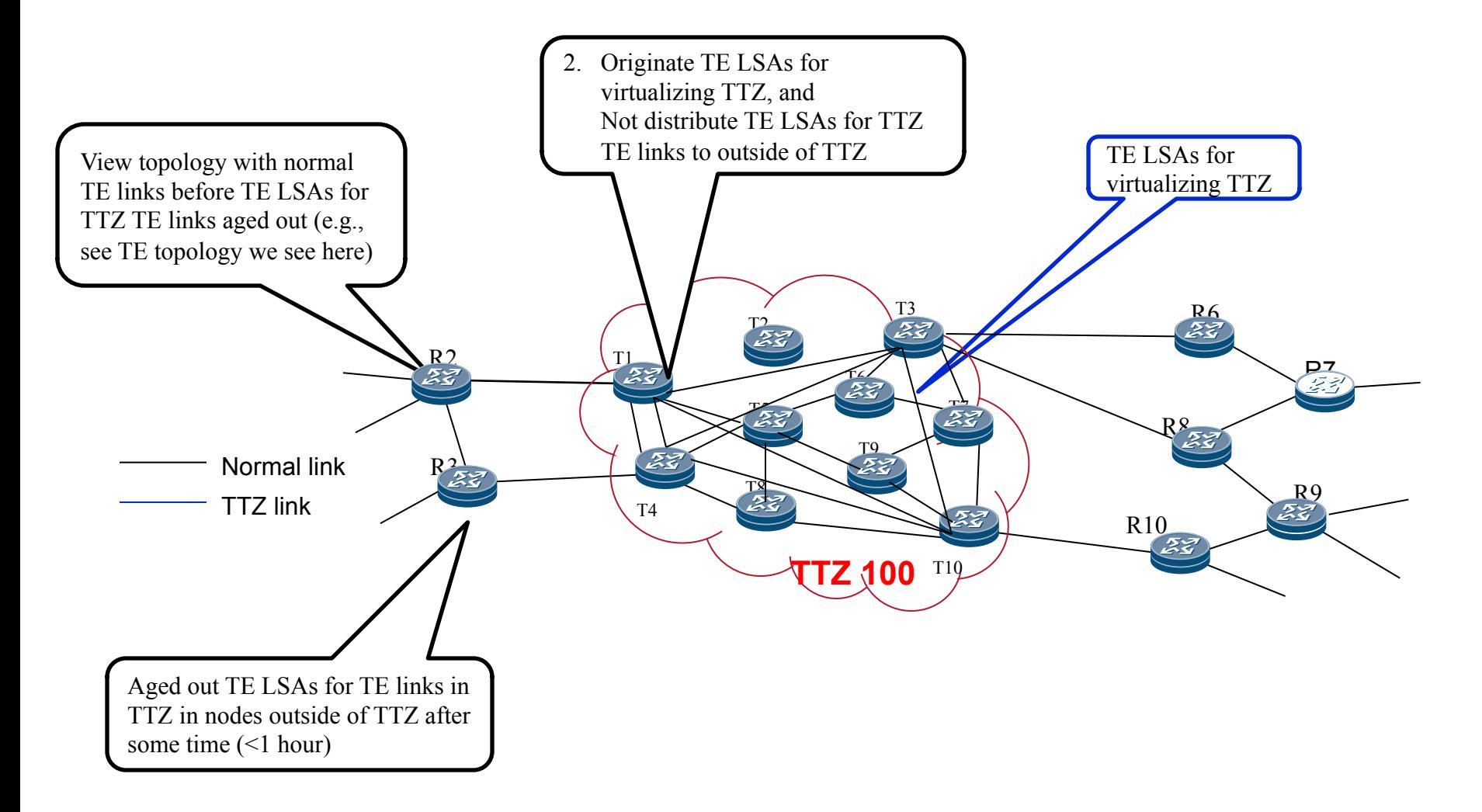

## **After Migration to TTZ for ~1- hour**

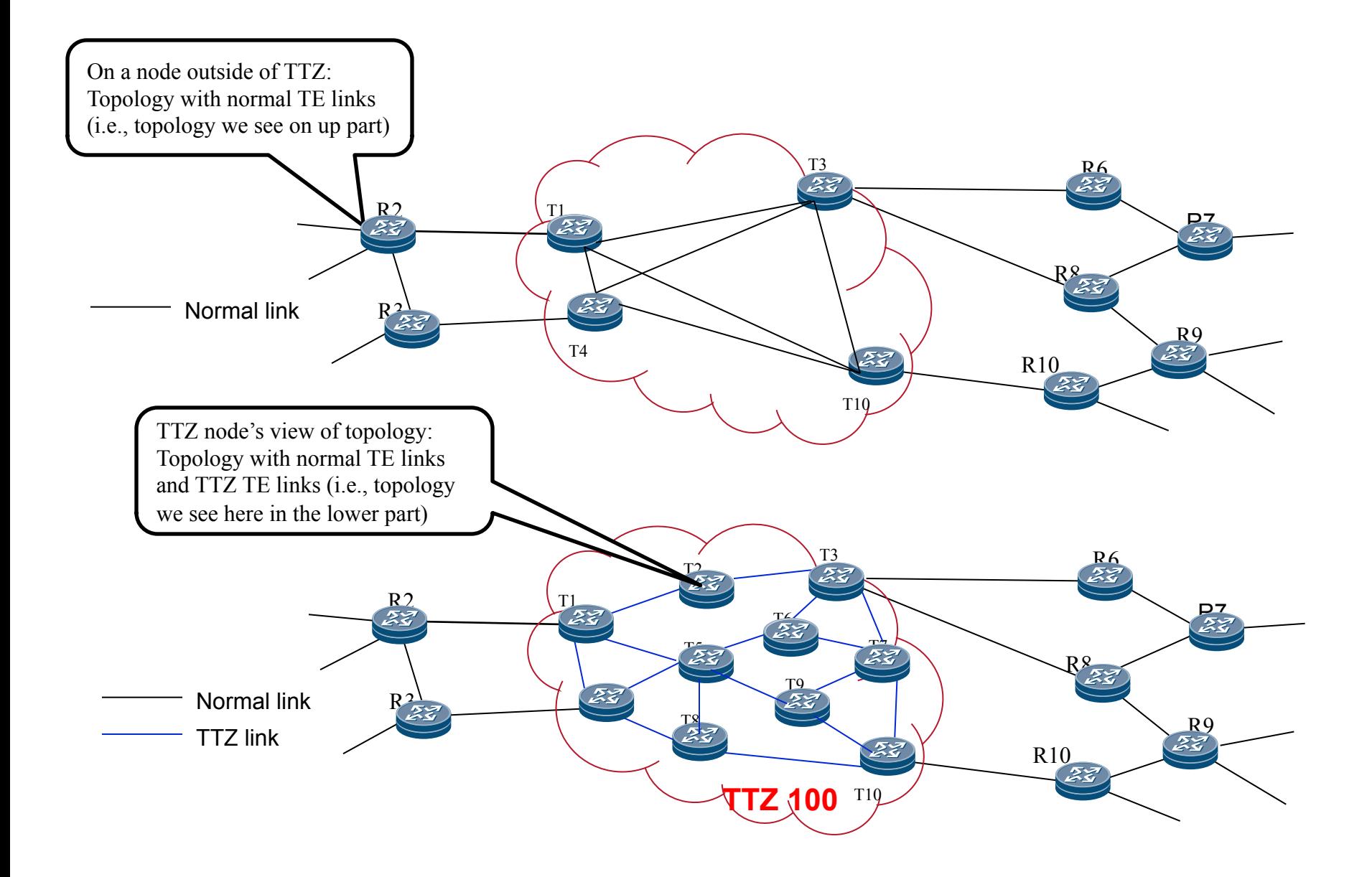

#### **Put Contents of TE LSA into another LSA**

 Format of Opaque LSA for TE TTZ 0  $1$  2 3 0 1 2 3 4 5 6 7 8 9 0 1 2 3 4 5 6 7 8 9 0 1 2 3 4 5 6 7 8 9 0 1 +-+-+-+-+-+-+-+-+-+-+-+-+-+-+-+-+-+-+-+-+-+-+-+-+-+-+-+-+-+-+-+-+ LS age  $\qquad \qquad \vert$  Options | LS Type=10 +-+-+-+-+-+-+-+-+-+-+-+-+-+-+-+-+-+-+-+-+-+-+-+-+-+-+-+-+-+-+-+-+ | TTZ-LSA-type | Opaque ID +-+-+-+-+-+-+-+-+-+-+-+-+-+-+-+-+-+-+-+-+-+-+-+-+-+-+-+-+-+-+-+-+ Advertising Router +-+-+-+-+-+-+-+-+-+-+-+-+-+-+-+-+-+-+-+-+-+-+-+-+-+-+-+-+-+-+-+-+ LS sequence number +-+-+-+-+-+-+-+-+-+-+-+-+-+-+-+-+-+-+-+-+-+-+-+-+-+-+-+-+-+-+-+-+ | LS checksum | length | +-+-+-+-+-+-+-+-+-+-+-+-+-+-+-+-+-+-+-+-+-+-+-+-+-+-+-+-+-+-+-+-+ | |  $\sim$  TLVs  $\sim$ +-+-+-+-+-+-+-+-+-+-+-+-+-+-+-+-+-+-+-+-+-+-+-+-+-+-+-+-+-+-+-+-+

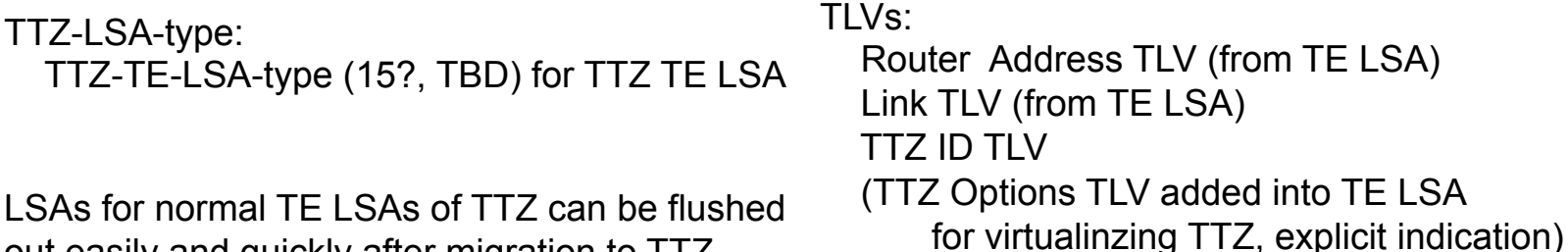

out easily and quickly after migration to TTZ.

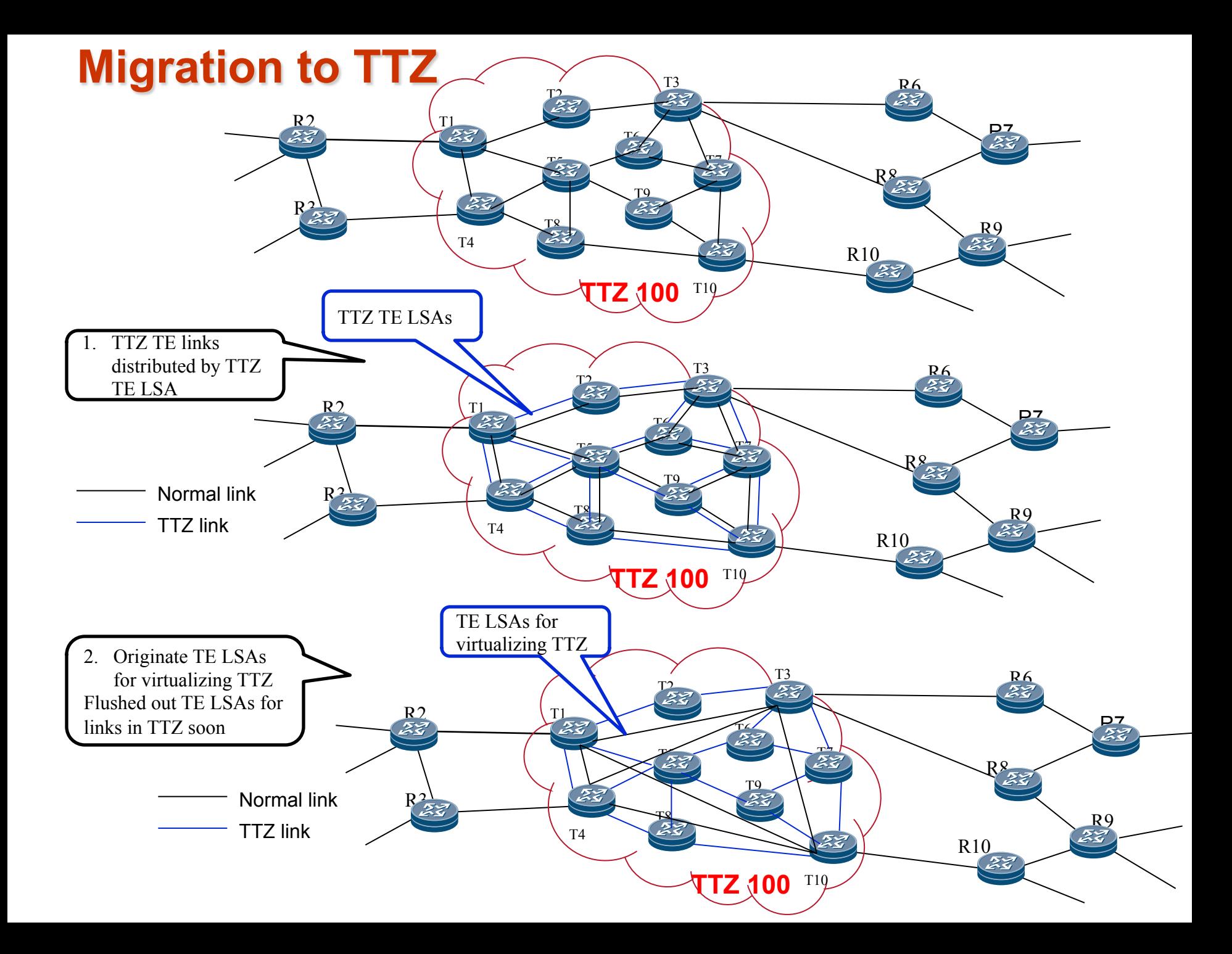

# **After Migration to TTZ**

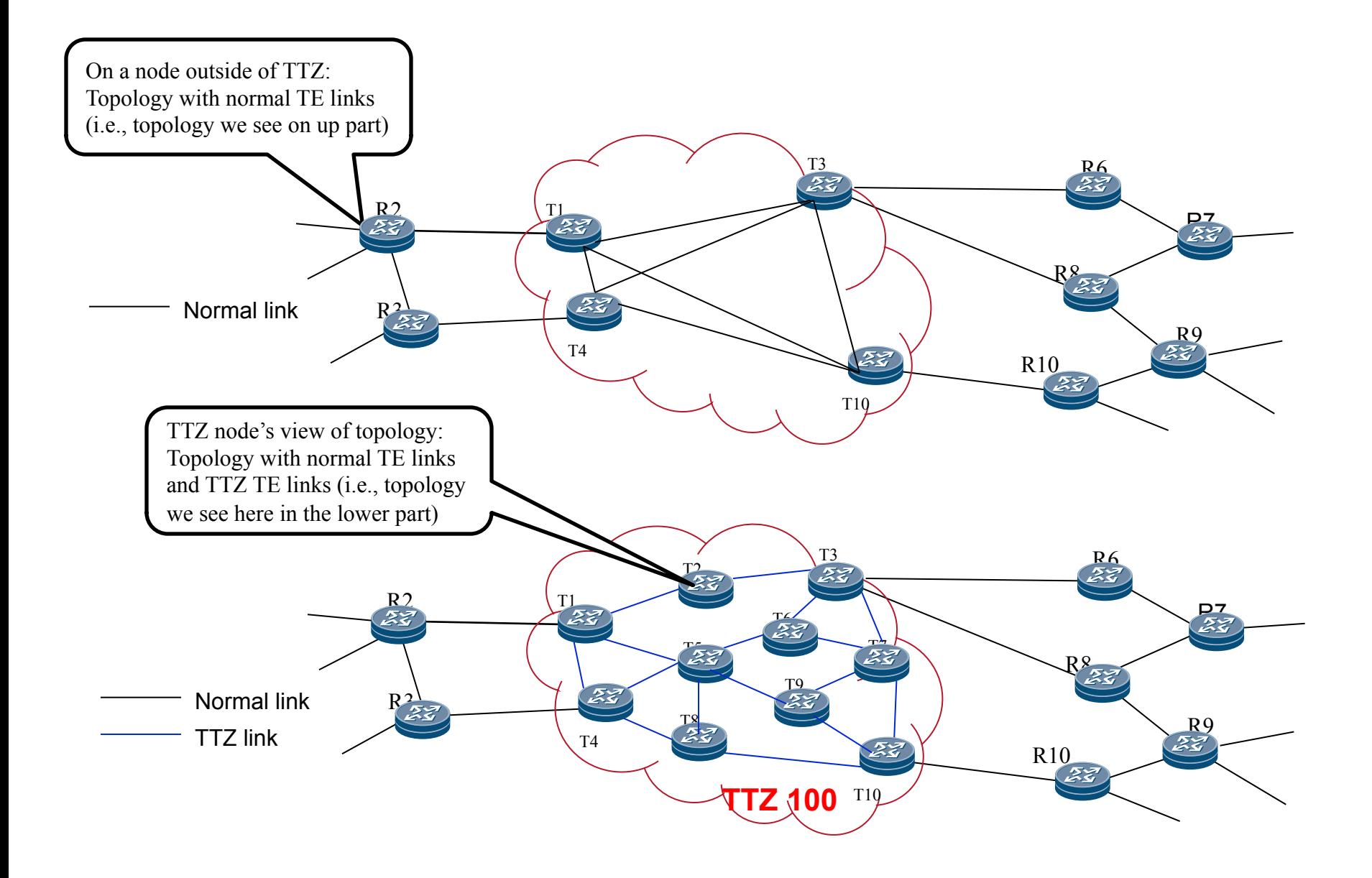

## Summarize TE for TTZ

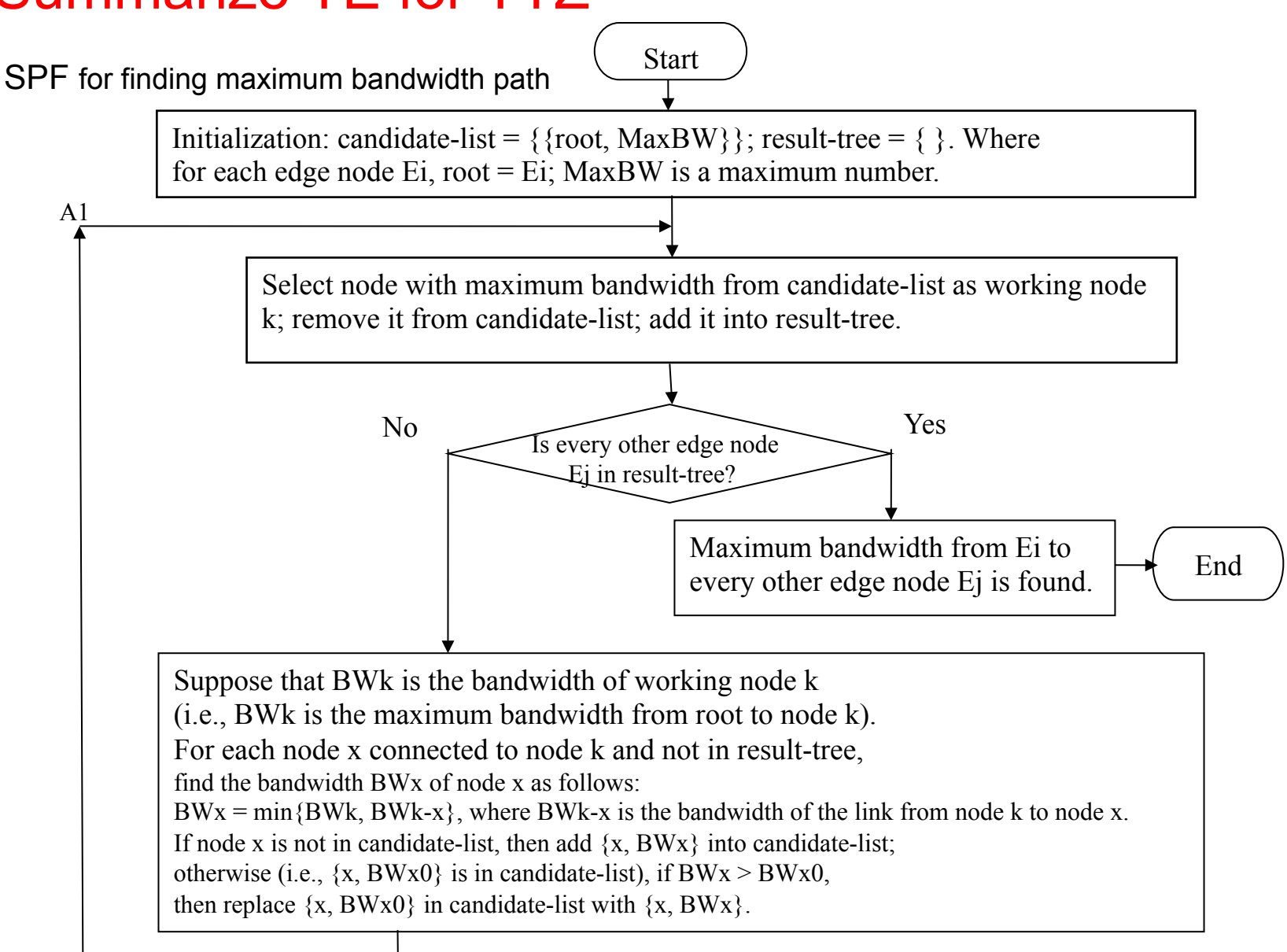

# Next Step

Welcome comments